$-$  Correction du TP17  $-$ 

## Calcul matriciel

```
Exercice 1 1. On définit les matrices sur Scilab :
             --\lambda=[2 3 -2; 4 2 5];->B=[2 1 3;-4 0 1;3 -1 -2];
             -5C=[-1 \ 0 \ 3 \ -2;4 \ 2 \ 0 \ 1;3 \ 1 \ -4 \ -3];-->D=[-2 \ 1 \ 4;3 \ -4 \ 2];
```
2. Les produits de deux matrices qui sont bien définis sont  $AB,$   $AC,$   $BC,$   $DB$  et  $DC$  :

```
--\rightarrow A*B, A*C, B*C, D*B, D*Cans =
 -14. 4. 13.15. - 1. 4.ans =
   4. 4. 14. 5.
   19. 9. - 8. - 21.
ans =
   11. 5. - 6. - 12.7. 1. - 16. 5.<br>13. -4. 17. -1.-13. - 4. 17.ans =
   4. - 6. - 13.28. 1. 1.
ans =
   18. 6. - 22. - 7.
 -13. -6. 1. -16.
```
Les produits de trois matrices qui sont bien définis sont  $ABC$  et  $DBC$  (pas besoin de parenthéser ces produits car le produit est associatif) :

```
-->A*B*C, D*B*C
ans =
  69. 21. - 94. - 7.
 - 7. 2. 29. - 43.ans =
 -67. -25. 64. 25.-21. 3. 80. -58.
```
3. Voici les instructions pour calculer  $(A + D)C$ ,  $B^{-1}$ , <sup>t</sup> $D$ , <sup>t</sup> $CB$  et <sup>t</sup> $AD$ :

```
\leftarrow >(A+D)*C, inv(B), D', C'*B, A'*D
ans =
   22. 10. - 8. - 2.
   6. 3. - 7. - 37.
ans =
   0.1111111111111 - 0.111111111111   0.1111111111111- 0.5555555555556 - 1.4444444444444 - 1.5555555555556
   0.4444444444444 0.5555555555556 0.4444444444444
ans =
 -2. 3.
   1. - 4.4. 2.
ans = -9.
       -4. -5.-5. -1. 0.-6. 7. 17.-17. 1. 1.
ans =
   8. - 14. 16.
   0. - 5. 16.19. - 22. 2.
```

```
Exercice 2 1. On définit les matrices sur Scilab :
           -3A=[2 -1 2; 5 -3 3; -1 0 -2];-->I=eye(3,3);
  2. On calcule (I + A)^3:
           \rightarrow (I+A)\hat{3}ans =
               0. 0. 0.
               0. 0. 0.
               0. 0. 0.
```
On obtient  $(I + A)^3 = 0$ .

3. On a donc, comme les matrices I et A commutent pour le produit matriciel :

 $0 = (I + A)^3 = I^3 \times A^0 + 3I^2 \times A + 3I \times A^2 + I^0 \times A^3 = I + 3A + 3A^2 + A^3.$ 

Donc  $-A^3 - 3A^2 - 3A = I$ . En factorisant par A, on obtient  $A(-A^2 - 3A - 3I) = I$ . Donc A est inversible et  $A^{-1} = -A^2 - 3A - 3I$ .

4. Avec Scilab :

 $-->-A^2-3*A-3*L, inv(A)$ ans =  $-6.$  2.  $-3.$  $-7.$  2.  $-4.$  $3. - 1. 1.$ ans =  $-6.$  2.  $-3.$ <br> $-7.$  2.  $-4.$  $2. - 4.$ 3. - 1. 1.

On a donc bien  $A^{-1} = -A^2 - 3A - 3I$ .

Exercice 3 1. On définit les matrices sur Scilab :  $--\lambda$  = ones(3,3); B = [0 -1 1;1 0 -1; -1 1 0];

2. On calcule  $A * B$  et  $B * A$  avec Scilab :

 $--\rightarrow A*B$ ,  $B*A$ ans = 0. 0. 0. 0. 0. 0. 0. 0. 0. ans = 0. 0. 0. 0. 0. 0. 0. 0. 0.

3. Comme  $AB = BA = 0$ , les matrices A et B commutent et on peut appliquer la formule du binôme de Newton :

$$
M^{n} = (A + B)^{n} = \sum_{k=0}^{n} {n \choose k} A^{k} B^{n-k} = A^{0} B^{n} + \sum_{k=1}^{n-1} {n \choose k} A^{k} B^{n-k} + A^{n} B^{0}
$$
  
=  $B^{n} + AB \sum_{k=1}^{n-1} {n \choose k} A^{k-1} B^{n-k-1} + A^{n} = B^{n} + 0 \times \sum_{k=1}^{n-1} {n \choose k} A^{k-1} B^{n-k-1} + A^{n}$   
=  $A^{n} + B^{n}.$ 

On aurait aussi pu faire une démonstration par récurrence.

```
4. On calcule A^2, A^3 et A^4 avec Scilab :
      --\gt{A^2}, A^3, A^4ans =
          3. 3. 3.
          3. 3. 3.
          3. 3. 3.
       ans =
          9. 9. 9.
          9. 9. 9.
          9. 9. 9.
       ans =
          27. 27. 27.
```
27. 27. 27.<br>27. 27. 27. 27.

Notons  $\mathcal{P}(k)$  la propriété  $A^k = 3^{k-1}A$  et montrons que  $\mathcal{P}(k)$  est vraie pour tout entier  $k \geq 1$ . Initialisation :  $A^1 = A$  et  $3^{1-1}A = 3^0A = A$  donc  $\mathcal{P}(1)$  est vraie.

Hérédité : Soit un entier  $k \ge 1$ . Supposons que  $\mathcal{P}(k)$  est vraie. Montrons que  $\mathcal{P}(k+1)$  est aussi vérifiée.

$$
A^{k+1} = A^k \times A = 3^{k-1}A \times A = 3^{k-1} \times 3A = 3^k A,
$$

en utilisant l'hypothèse de récurrence à la deuxième égalité. Donc  $\mathcal{P}(k + 1)$  est vraie. Conclusion : Par le principe de récurrence, on a :  $\forall k \in \mathbb{N}^*, A^k = 3^{k-1}A$ .

5. On calcule  $B^2$ ,  $B^3$ ,  $B^4$ ,  $B^5$  et  $B^6$  avec Scilab :

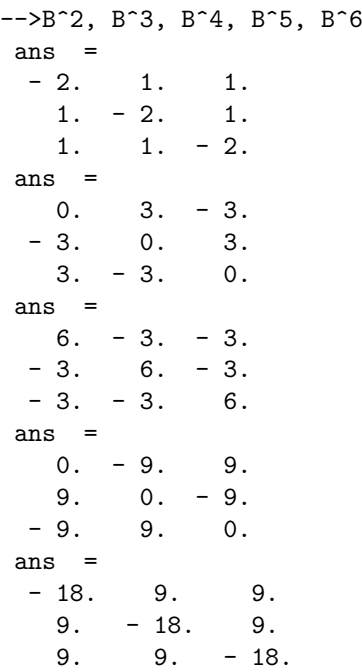

Notons  $\mathcal{P}(k)$  la propriété :

$$
B^{2k} = \begin{pmatrix} -2 \times (-3)^{k-1} & (-3)^{k-1} & (-3)^{k-1} \\ (-3)^{k-1} & -2 \times (-3)^{k-1} & (-3)^{k-1} \\ (-3)^{k-1} & (-3)^{k-1} & -2 \times (-3)^{k-1} \end{pmatrix} \text{ et } B^{2k+1} = \begin{pmatrix} 0 & -(-3)^k & (-3)^k \\ (-3)^k & 0 & -(-3)^k \\ -(-3)^k & (-3)^k & 0 \end{pmatrix}.
$$

Montrons que  $P(k)$  est vraie pour tout  $k \geq 1$ .

$$
\begin{aligned}\n\text{Initialisation}: \ B^2 &= \begin{pmatrix} -2 & 1 & 1 \\ 1 & -2 & 1 \\ 1 & 1 & -2 \end{pmatrix} = \begin{pmatrix} -2 \times (-3)^{1-1} & (-3)^{1-1} & (-3)^{1-1} \\ (-3)^{1-1} & -2 \times (-3)^{1-1} & (-3)^{1-1} \\ (-3)^{1-1} & (-3)^{1-1} & -2 \times (-3)^{1-1} \end{pmatrix} \\
B^3 &= \begin{pmatrix} 0 & 3 & -3 \\ -3 & 0 & 3 \\ 3 & -3 & 0 \end{pmatrix} = \begin{pmatrix} 0 & -(-3)^1 & (-3)^1 \\ (-3)^1 & 0 & -(-3)^1 \\ -(-3)^1 & (-3)^1 & 0 \end{pmatrix}.\n\end{aligned}
$$

Donc  $P(1)$  est vraie.

Hérédité : Soit un entier  $k \ge 1$ . Supposons que  $\mathcal{P}(k)$  est vraie. Montrons que  $\mathcal{P}(k+1)$  est aussi vérifiée. En utilisant l'hypothèse de récurrence à la deuxième égalité :

$$
B^{2k+2} = B \times B^{2k+1} = \begin{pmatrix} 0 & -1 & 1 \\ 1 & 0 & -1 \\ -1 & 1 & 0 \end{pmatrix} \times \begin{pmatrix} 0 & -(-3)^k & (-3)^k \\ (-3)^k & 0 & -(-3)^k \\ -(-3)^k & (-3)^k & 0 \end{pmatrix}
$$
  
= 
$$
\begin{pmatrix} -2 \times (-3)^k & (-3)^k & (-3)^k \\ (-3)^k & -2 \times (-3)^k & (-3)^k \\ (-3)^k & (-3)^k & -2 \times (-3)^k \end{pmatrix},
$$
  

$$
B^{2k+3} = B \times B^{2k+2} = \begin{pmatrix} 0 & -1 & 1 \\ 1 & 0 & -1 \\ -1 & 1 & 0 \end{pmatrix} \times \begin{pmatrix} -2 \times (-3)^k & (-3)^k & (-3)^k \\ (-3)^k & -2 \times (-3)^k & (-3)^k \\ (-3)^k & (-3)^k & -2 \times (-3)^k \end{pmatrix}
$$
  
= 
$$
\begin{pmatrix} 0 & -(-3)^{k+1} & (-3)^{k+1} \\ (-3)^{k+1} & 0 & -(-3)^{k+1} \\ -(-3)^{k+1} & (-3)^{k+1} & 0 \end{pmatrix}.
$$

Donc  $\mathcal{P}(k+1)$  est vraie.

Conclusion : Par le principe de récurrence, on a :  $\forall k \in \mathbb{N}^*$ ,

$$
B^{2k} = \begin{pmatrix} -2 \times (-3)^{k-1} & (-3)^{k-1} & (-3)^{k-1} \\ (-3)^{k-1} & -2 \times (-3)^{k-1} & (-3)^{k-1} \\ (-3)^{k-1} & (-3)^{k-1} & -2 \times (-3)^{k-1} \end{pmatrix} \text{ et } B^{2k+1} = \begin{pmatrix} 0 & -(-3)^k & (-3)^k \\ (-3)^k & 0 & -(-3)^k \\ -(-3)^k & (-3)^k & 0 \end{pmatrix}.
$$

6. On a donc, pour tout entier  $k \geq 1$ :

$$
M^{2k} = \begin{pmatrix} 3^{2k-1} - 2 \times (-3)^{k-1} & 3^{2k-1} + (-3)^{k-1} & 3^{2k-1} + (-3)^{k-1} \\ 3^{2k-1} + (-3)^{k-1} & 3^{2k-1} - 2 \times (-3)^{k-1} & 3^{2k-1} + (-3)^{k-1} \\ 3^{2k-1} + (-3)^{k-1} & 3^{2k-1} + (-3)^{k-1} & 3^{2k-1} - 2 \times (-3)^{k-1} \end{pmatrix},
$$
  
\n
$$
M^{2k+1} = \begin{pmatrix} 3^{2k} & 3^{2k} - (-3)^k & 3^{2k} + (-3)^k \\ 3^{2k} + (-3)^k & 3^{2k} & 3^{2k} - (-3)^k \\ 3^{2k} - (-3)^k & 3^{2k} + (-3)^k & 3^{2k} \end{pmatrix}.
$$

**Exercice 4** 1. On définit la matrice A sur Scilab et on calcule  $B = A - 3I$ : -->A=[5 1 0;-3 2 1;1 0 2]; B=A-3\*eye(3,3)

> $B =$ 2. 1. 0.  $-3. -1. 1.$ 1. 0. - 1.

2. On calcule  $B^2$  et  $B^3$  avec Scilab :

 $\leftarrow$  >B^2, B^3 ans =  $1.$   $1.$   $1.$   $1.$ <br>- 2. - 2. - 2.  $2. - 2. - 2.$ <br>1. 1. 1. 1. 1. 1. ans = 0. 0. 0. 0. 0. 0. 0. 0. 0.

Donc, pour tout  $k \geq 3$ ,  $B^k = 0$ .

3. Comme  $B$  et  $3I$  commutent, on peut appliquer la formule du binôme de Newton :

$$
A^{n} = (3I + B)^{n} = \sum_{k=0}^{n} {n \choose k} (3I)^{n-k} B^{k} = \sum_{k=0}^{n} {n \choose k} 3^{n-k} B^{k}
$$
  
=  ${n \choose 0} 3^{n} B^{0} + {n \choose 1} 3^{n-1} B^{1} + {n \choose 2} 3^{n-2} B^{2} + \sum_{k=3}^{n} {n \choose k} 3^{n-k} B^{k}$   
=  $3^{n} I + n 3^{n-1} B + \frac{n(n-1)}{2} 3^{n-2} B^{2}.$ 

Exercice 5 1. Voici la fonction Transposee pour calculer la transposée d'une matrice :

```
function B=Transpose (A)[n, p] = size(A)B = \mathbf{zeros}(p, n)for i = 1:n do
         for i=1:p do
              B(j, i)=A(i, j)end
    end
endfunction
```
Par exemple :

```
--\geq A=[1 \ 2 \ 3;4 \ 5 \ 6]A =1. 2. 3.
   4. 5. 6.
-->Transposee(A)
 ans =
   1. 4.
   2. 5.
   3. 6.
```
2. Voici la fonction Diagonale pour construire une matrice diagonale :

```
function A = Diagonale(L)n=length(L)A=zeros (n, n)for i = 1:n do
        A(i, i)=L(i)end
endfunction
```
Alors, par exemple :

```
-->Diagonale([1 2 3])
ans =
   1. 0. 0.
   0. 2. 0.
   0. 0. 3.
```
3. La procédure suivante permet de calculer le produit de deux matrices :

```
function C=ProductMatrix[(A,B)][n, p] = size(A)[q, r] = size(B)if p=q then
         C = \mathbf{zeros}(n, r)for l = 1:n do
              for c=1:r do
                  for k=1:p do
                       C(1, c) = C(1, c) + A(1, k) * B(k, c)end
              end
         end
    e l s e
         error('tailles\_des\_matrices\_incompatible')end
endfunction
```
Par exemple :

 $--$ >ProduitMatriciel([1 2 3;4 5 6;7 8 9], diag([1 2 3])) ans  $=$  $4.$ 9.  $1$  .  $4.$  $10.$ 18.

 $7.$ 16. 27.